## CUSTOMER FOLLOW-UP LIST

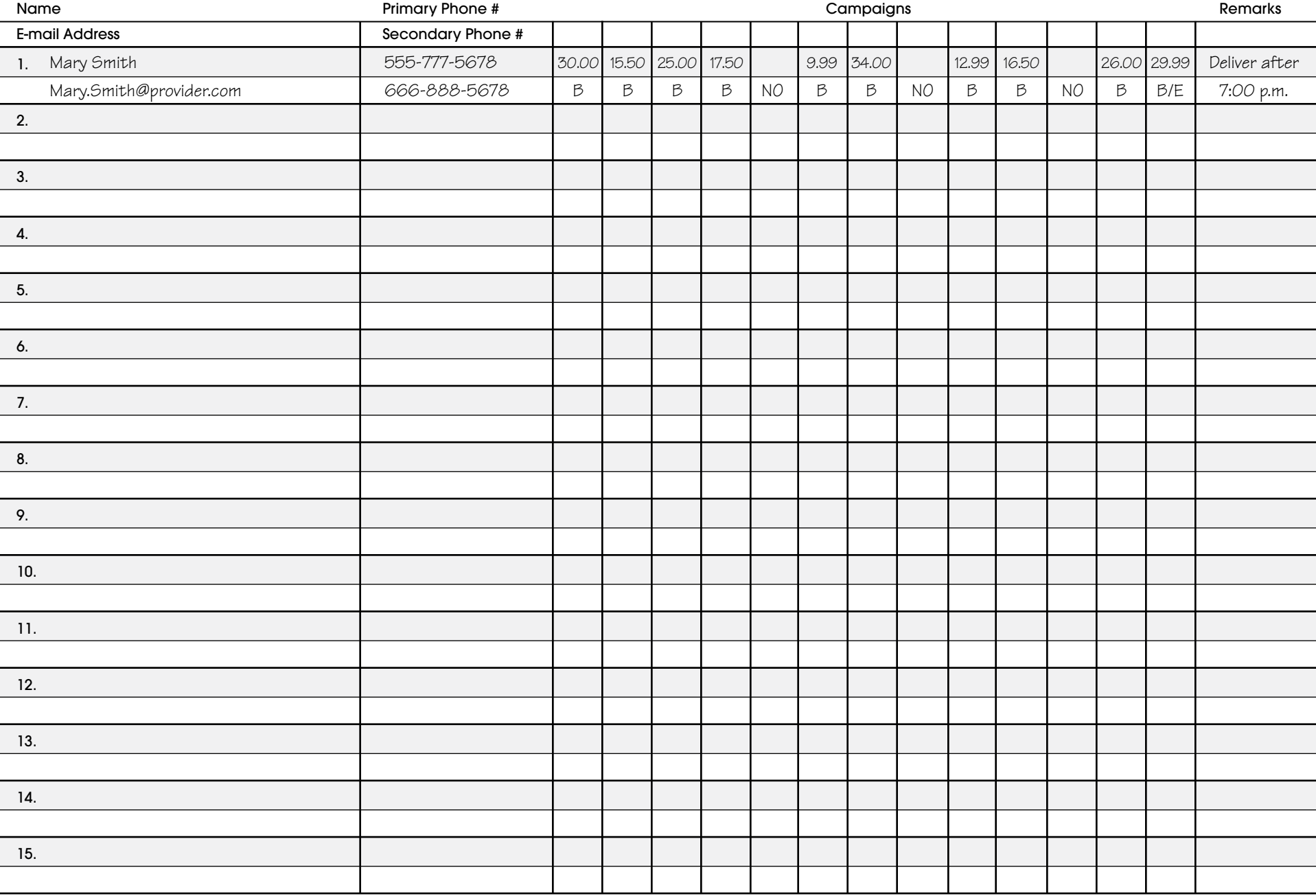

AVON

In the top half of the Campaign box, fill in the amount of the order. In the bottom half, use the following codes: B = Brochure Left. Next campaign, follow up in person, by phone or by e-mail.  $CB$  = Call Back this campaign.  $NO$  = No Order. Call back next campaign.  $E$  = Enrolled as an eCustomer.  $NC$  = No Contact. Call back this campaign.  $H$  = Helper.

## CUSTOMER FOLLOW-UP LIST

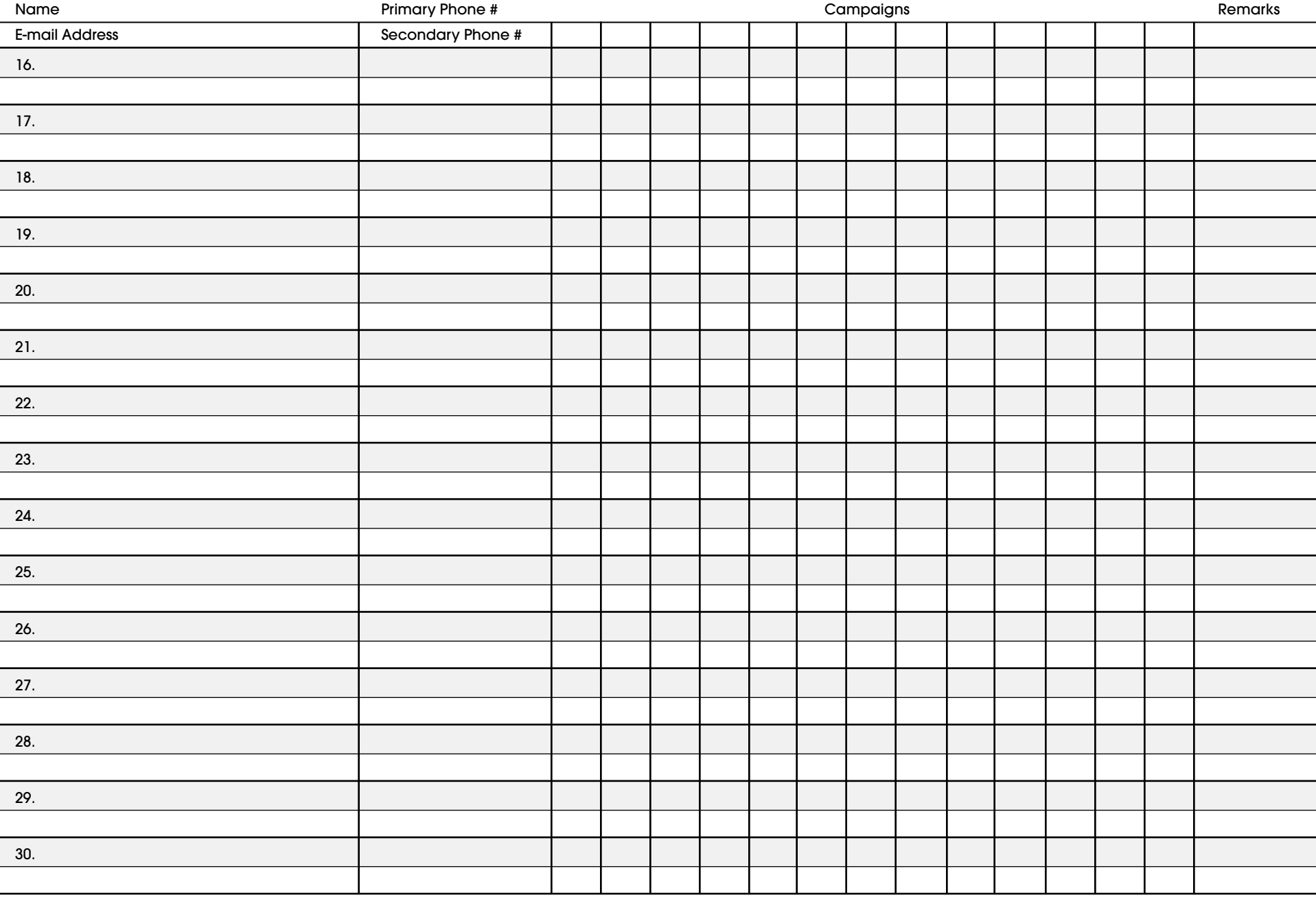

AVON

In the top half of the Campaign box, fill in the amount of the order. In the bottom half, use the following codes: B = Brochure Left. Next campaign, follow up in person, by phone or by e-mail.  $CB$  = Call Back this campaign.  $NO$  = No Order. Call back next campaign.  $E$  = Enrolled as an eCustomer.  $NC$  = No Contact. Call back this campaign.  $H$  = Helper.

## CUSTOMER FOLLOW-UP LIST

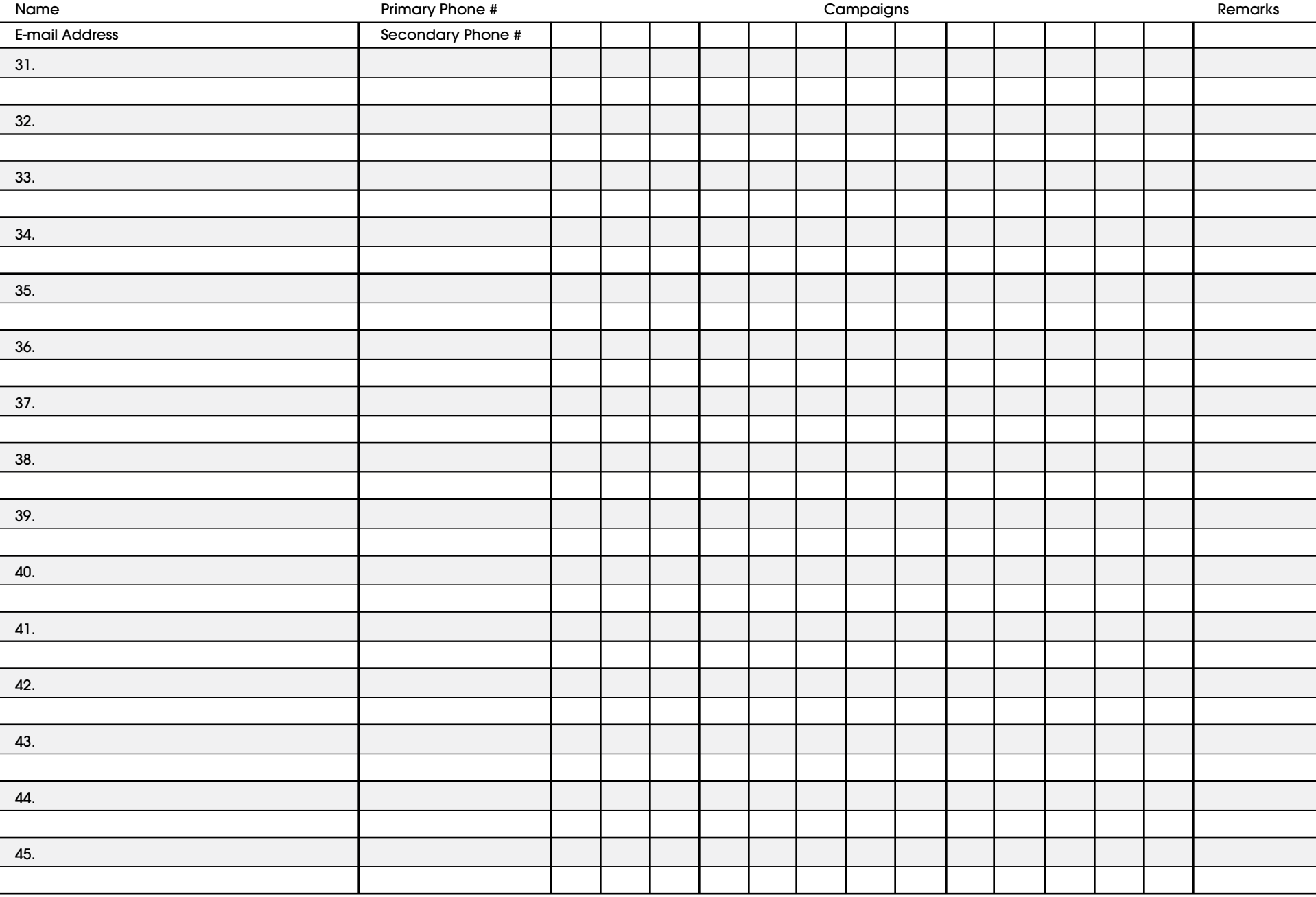

AVON

In the top half of the Campaign box, fill in the amount of the order. In the bottom half, use the following codes: B = Brochure Left. Next campaign, follow up in person, by phone or by e-mail.  $CB$  = Call Back this campaign.  $NO$  = No Order. Call back next campaign.  $E$  = Enrolled as an eCustomer.  $NC$  = No Contact. Call back this campaign.  $H$  = Helper.